# SAP EDUCATION

## **SAMPLE QUESTIONS: C\_EPMFC\_10**

SAP Certified Application Associate - SAP Financial Consolidation 10.0

Disclaimer: These sample questions are for self-evaluation purposes only and do not appear on the actual certification exams. Answering the sample questions correctly is no guarantee that you will pass the certification exam. The certification exam covers a much broader spectrum of topics, so do make sure you have familiarized yourself with all topics listed in the exam competency areas before taking the certification exam.

### **Questions**

1. What can a dimensional analysis generate?

Note: There are 2 correct answers to this question.

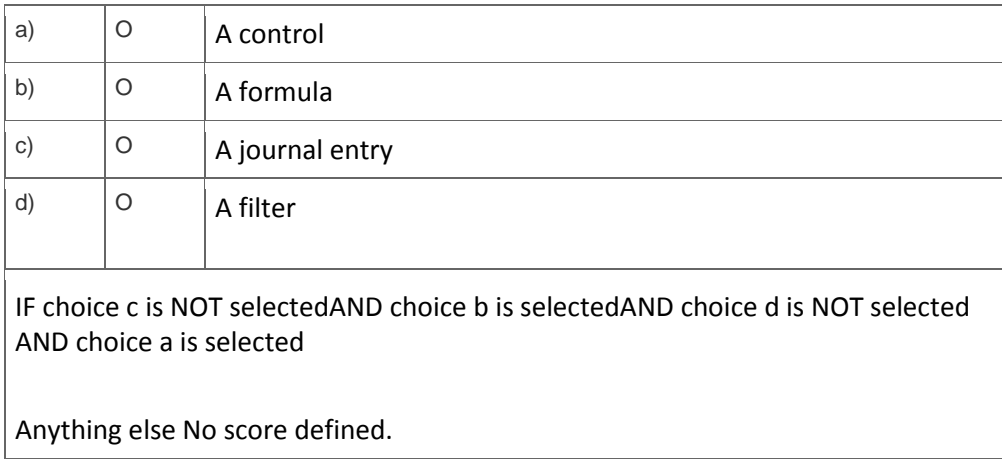

#### 2. You have defined conversion rates.

How do you define a different conversion rate for a specific reporting unit?

Please choose the correct answer.

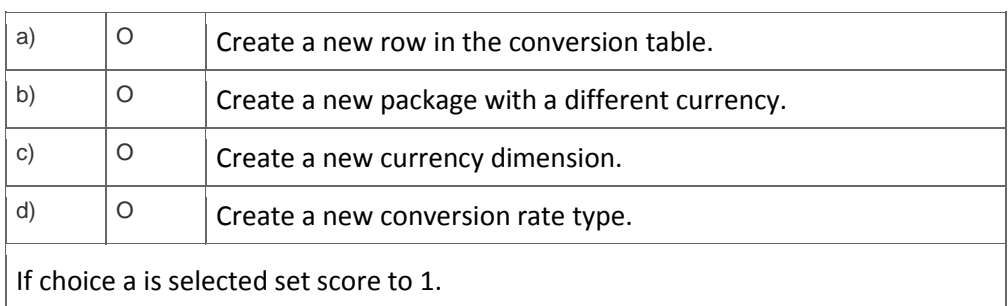

3. In the EPM add-in, you want to create two reports that use the Account dimension in their row headers.

How can you define the second report so that both reports are automatically refreshed when you select a different member in the Account dimension?

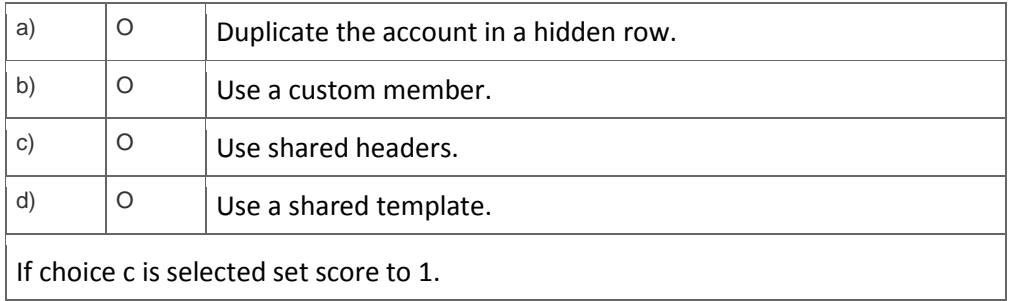

4. In the Account dimension, you want to indicate whether or not an account is to be automatically converted.

Which Dimension Builder item do you use to define this?

Please choose the correct answer.

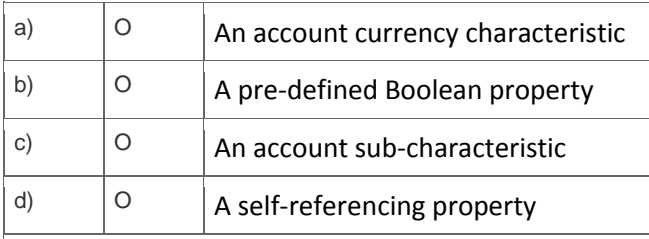

If choice b is selected set score to 1.

5. Which tab displays the error messages generated by a mapping rule?

#### Please choose the correct answer.

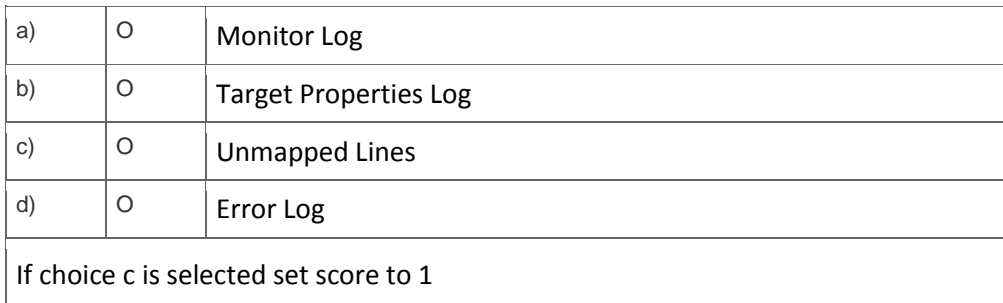

6. How do you restrict the Audit IDs that a user can select in a manual journal entry?

Please choose the correct answer.

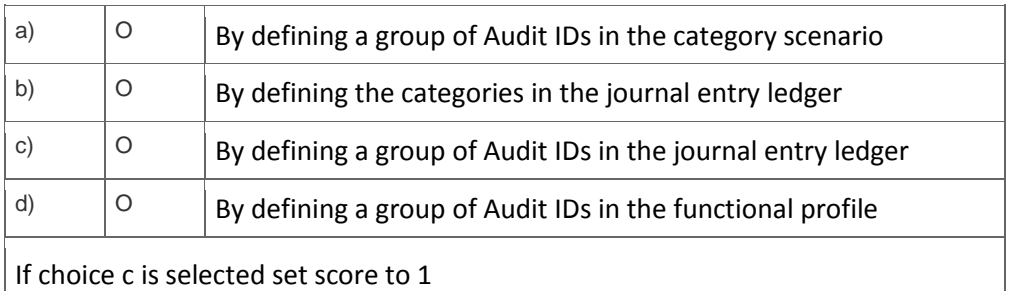

7. In the Report Designer module, what can you attach to a book?

Note: There are 2 correct answers to this question.

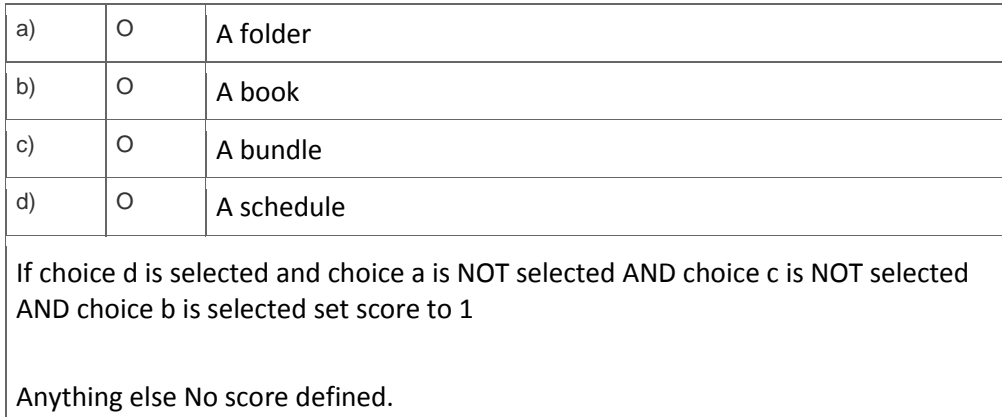

8. You need to prepare a report using a hierarchical initialization on the Reporting Unit dimension.

Which of the following characteristics do you use?

Please choose the correct answer.

- a)  $\begin{vmatrix} 0 & A \end{vmatrix}$  A self-referencing property on the entity table
- b)  $\begin{vmatrix} 0 & A \end{vmatrix}$  A characteristic used by the entity rollup rule
- c)  $\begin{vmatrix} 0 \\ 1 \end{vmatrix}$  A characteristic based on the scope
- $\phi$   $\phi$   $\phi$  A self-referencing characteristic on the entity table

Anything If choice d is selected set score to 1.

9. How do you create the scope so that it includes the investment data?

Note: There are 2 correct answers to this question.

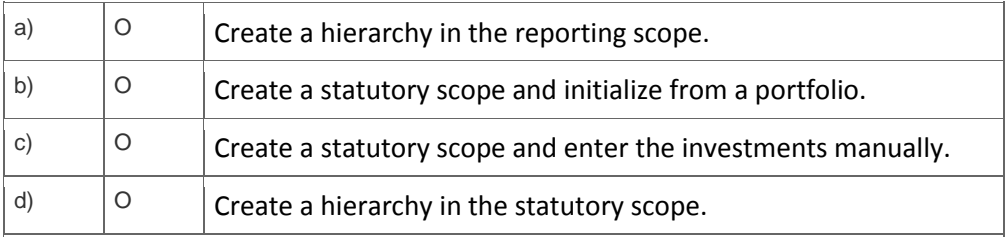

If choice a is NOT selected AND choice c is selected AND choice d is NOT selected AND choice b is selected set score to 1

Anything else no score defined.

## 10. Which of the following does the IFRS starter kit include?

Please choose the correct answer.

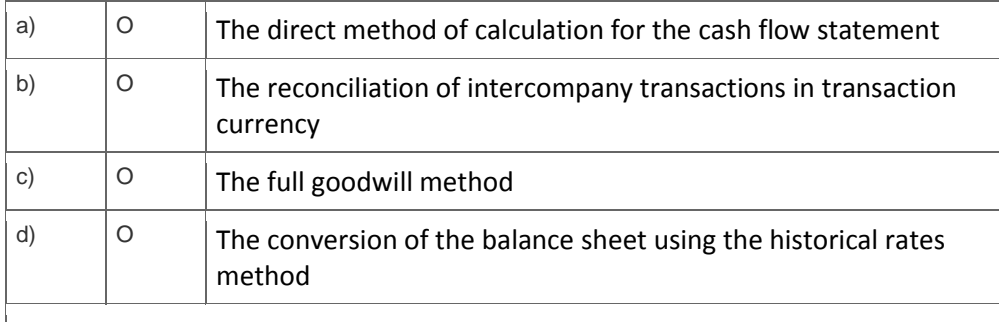

If choice c is selected set score to 1

## **Solutions**

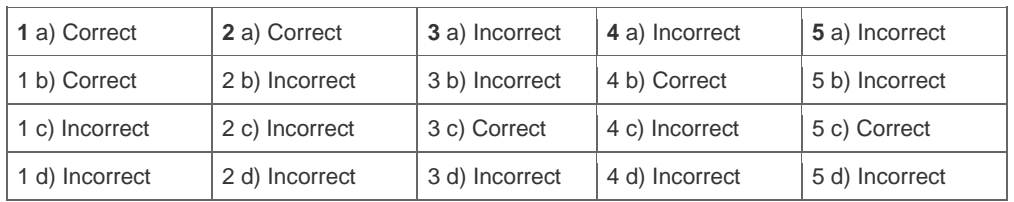

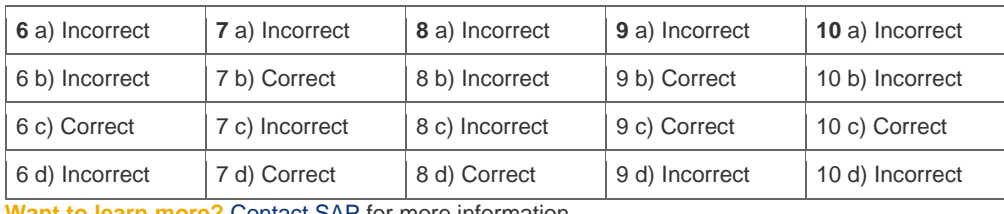

**Want to learn more?** [Contact SAP](http://www.sap.com/contactsap/) for more information.